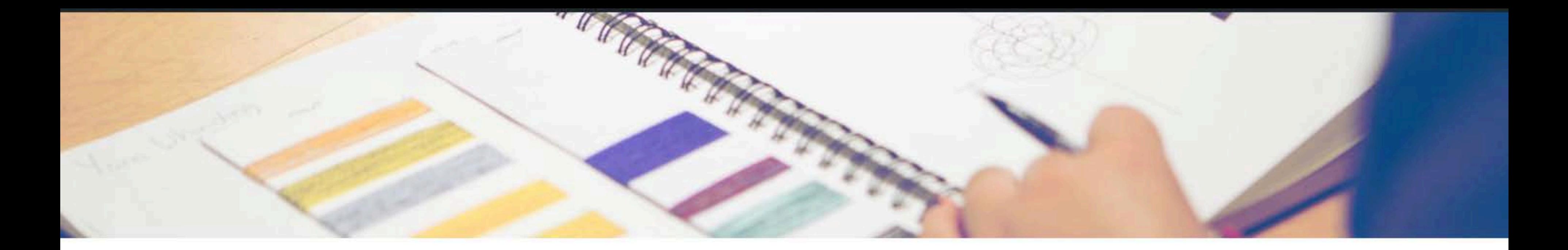

## **MAKI LIBRARY**

Databases and E-Journals

Newspapers and Magazines

E-Books

**Vertical Files** 

Public Catalogs & Databases

Writing Style and Citation Guides

Library and Research Tutorials

**Faculty Guide** 

Library Services

Requests and Reservations

About Maki Library

Support the Library

HOME » MAKI LIBRARY » VERTICAL FILES

# **Vertical Files**

# - Finlandia Vertical File

Pellentesque habitant morbi tristique senectus et netus et malesuada fames ac turpis egestas. Vestibulum tortor quam, feugiat vitae, ultricies eget, tempor sit amet, ante. Donec eu libero sit amet quam egestas semper. Aenean ultricies mi vitae est. Mauris placerat eleifend leo.

# + Suomi College Vertical File

My Sites & Finlandia View Page

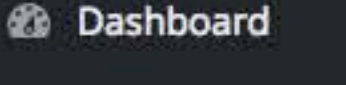

- **A** Posts
- **in** Events
- **D<sub>1</sub>** Media
- **E** Forms
- Pages

#### **All Pages**

**Add New** 

- Departments
- **Swifty Page Manager**
- Calls to Action
- Splash Page
- Jobs & Scholarships
- Appearance
- **i** Plugins
- $L$  Users
- Fools &
- **Ei** Settings
- **Custom Fields**
- 益 Swifty
- **N** SEO
- **OF TML**
- **O** WPFront
- **O** Collapse menu

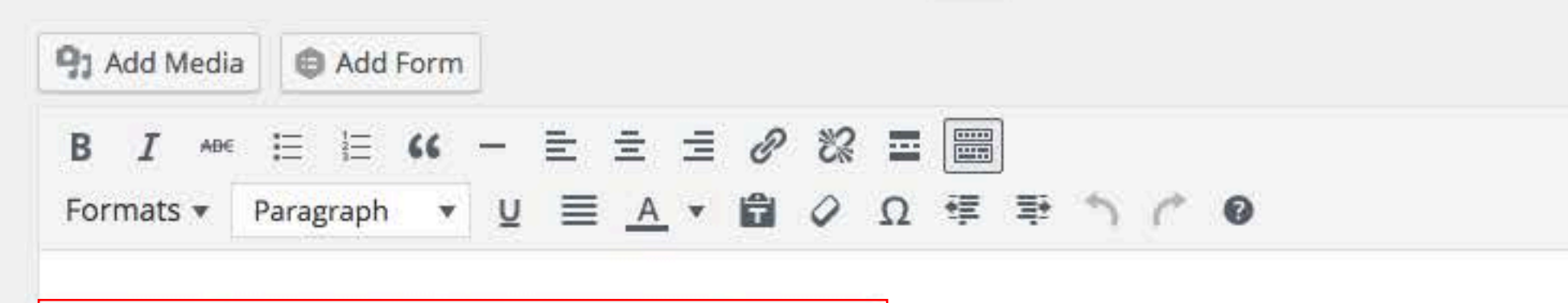

[expandable\_content title="This is an expandable section"]

Pellentesque habitant morbi tristique senectus et netus et malesuada fames ac turpis egestas. Vestibulum tortor quam, feugiat vitae, ultricies eget, tempor sit amet, ante. Donec eu libero sit amet quam egestas semper. Aenean ultricies mi vitae est. Mauris placerat eleifend leo.

Pellentesque habitant morbi tristique senectus et netus et malesuada fames ac turpis egestas. Vestibulum tortor quam, feugiat vitae, ultricies eget, tempor sit amet, ante. Donec eu libero sit amet quam egestas semper. Aenean ultricies mi vitae est. Mauris placerat eleifend leo. Quisque sit amet est et sapien ullamcorper pharetra. Vestibulum erat wisi, condimentum sed, commodo vitae, ornare sit amet, wisi. Aenean fermentum, elit eget tincidunt condimentum, eros ipsum rutrum orci, sagittis tempus lacus enim ac dui. Donec non enim in turpis pulvinar facilisis. Ut felis. Praesent dapibus, neque id cursus faucibus, tortor neque egestas augue, eu vulputate magna eros eu erat. Aliquam erat volutpat. Nam dui mi, tincidunt quis, accumsan porttitor, facilisis luctus, metus

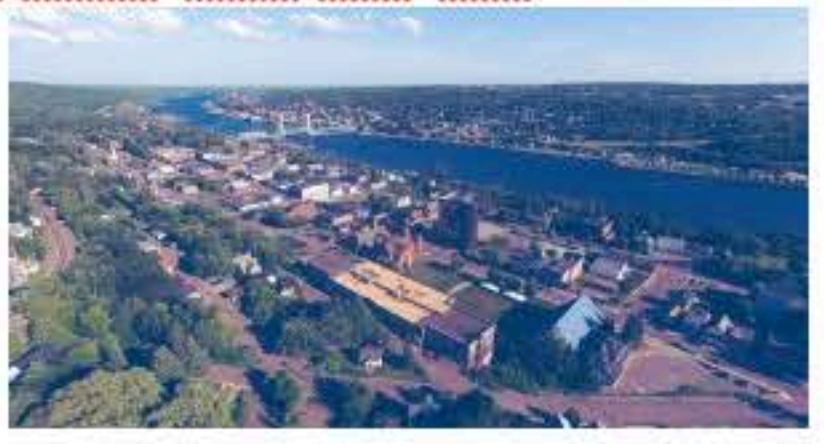

Pellentesque habitant morbi tristique senectus et netus et malesuada fames ac turpis egestas. Vestibulum tortor quam, feugiat vitae, ultricies eget, tempor sit amet, ante. Donec eu libero sit amet quam egestas semper. Aenean ultricies mi vitae est. Mauris placerat eleifend leo. Quisque sit amet est et sapien ullamcorper pharetra. Vestibulum erat wisi, condimentum sed, commodo vitae, ornare sit amet, wisi. Aenean fermentum, elit eget tincidunt condimentum, eros ipsum rutrum orci, sagittis tempus lacus enim ac dui. Donec non enim in turpis pulvinar facilisis. Ut felis. Praesent dapibus, neque id cursus faucibus, tortor neque egestas augue, eu vulputate magna eros eu erat. Aliquam erat volutpat. Nam dui mi, tincidunt quis, accumsan porttitor, facilisis luctus, metus

[/expandable\_content]

Word count: 269

D

Last edited by Lake E

**Yoast SEO** 

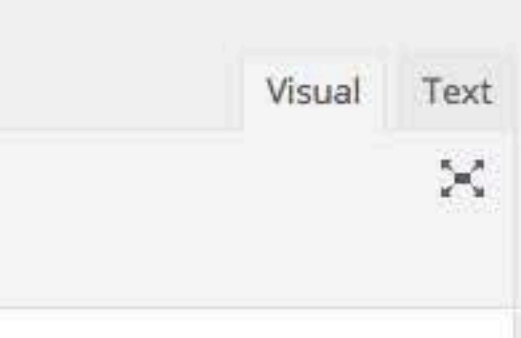

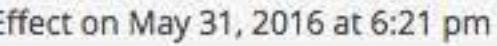

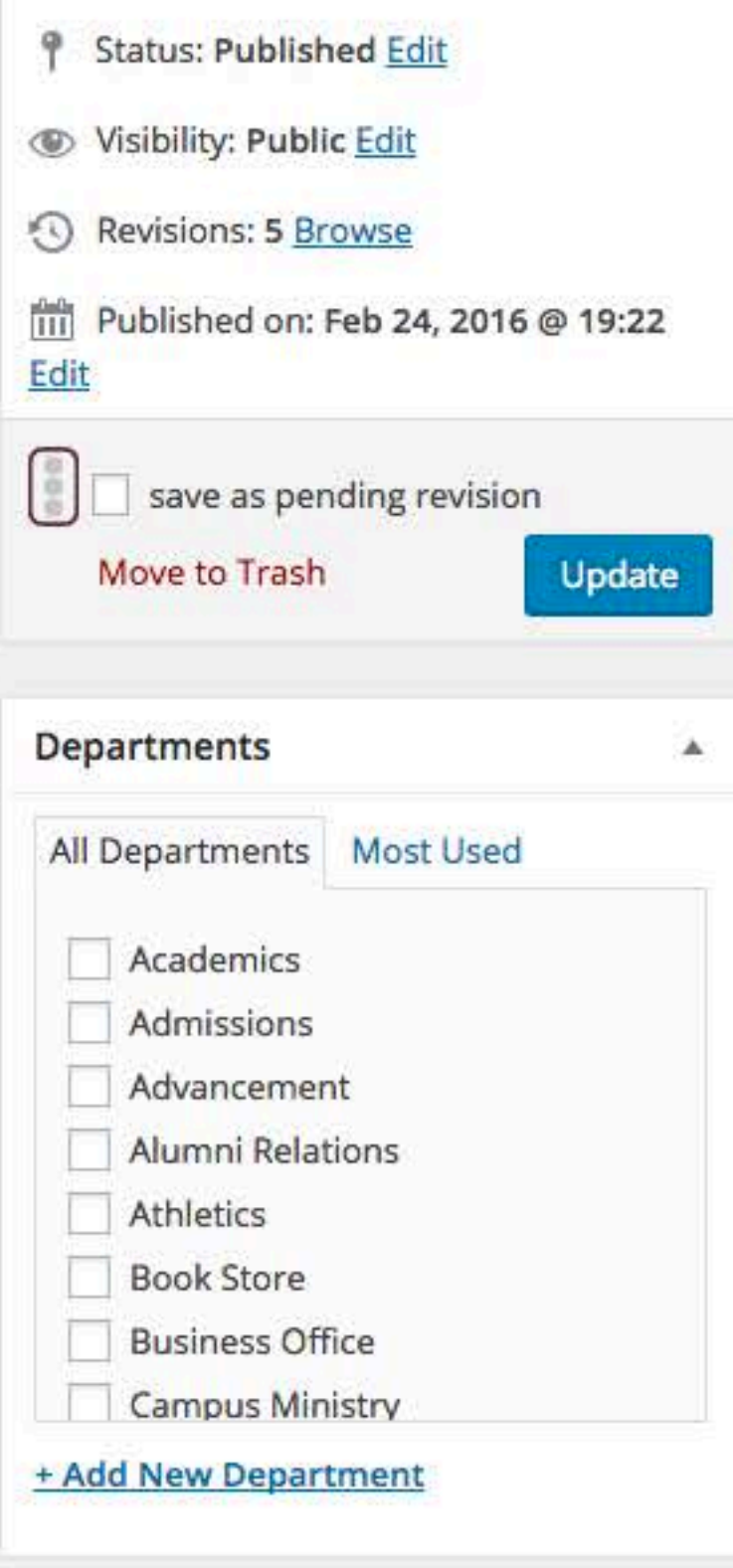

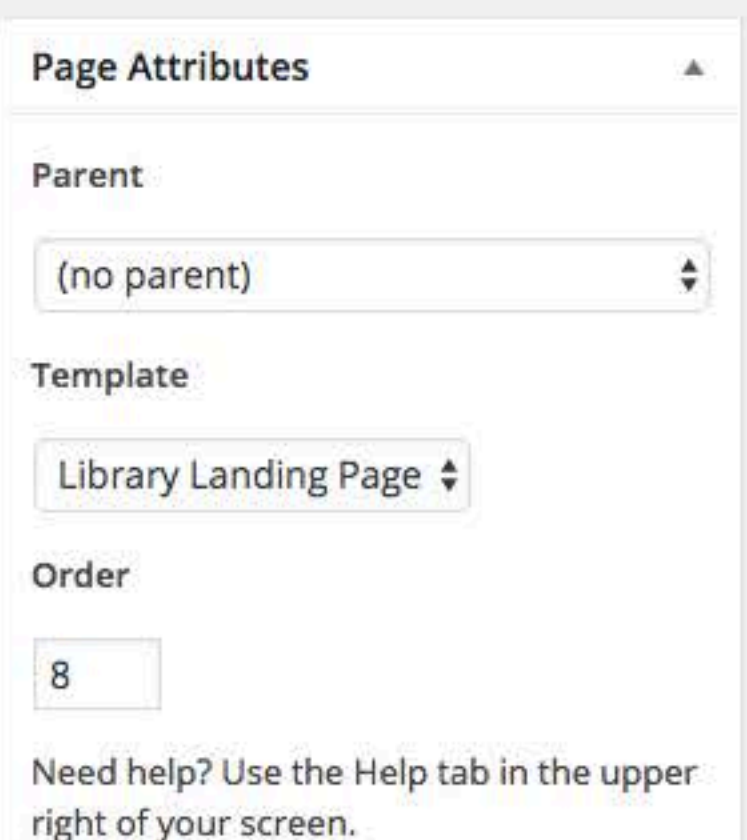

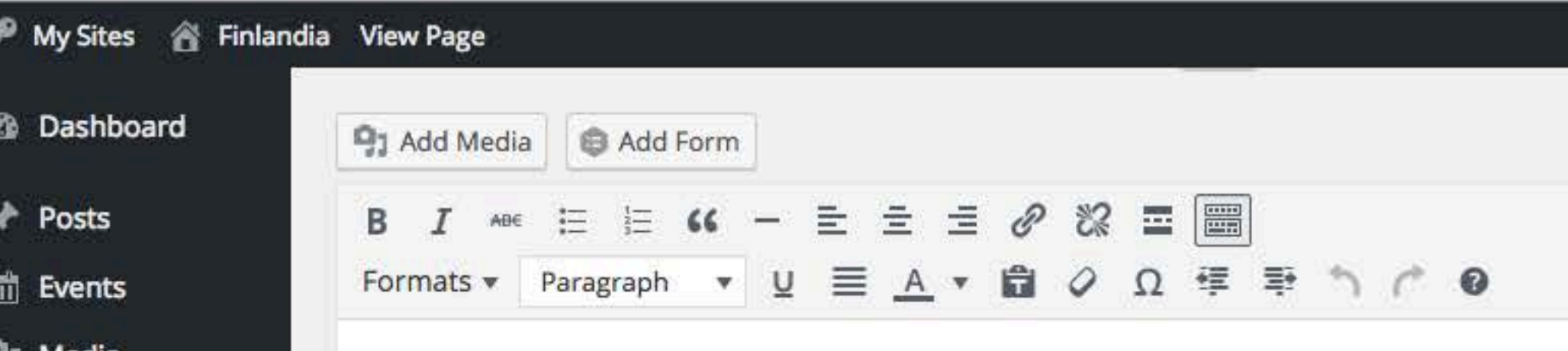

[expandable\_content title="This is an expandable section"]

**Forms** 

**Pages** 

**All Pages** 

**Add New** 

**Departments** 

y<sup>k</sup> Jobs &

Plugins

**Users** 

Tools گھ

**En** Settings

**袋 Swifty** 

**N** SEO

**ICE TML** 

**C** WPFront

Collapse menu

图 Custom Fields

**Swifty Page Manager** 

**A** Calls to Action

Splash Page

Scholarships

Appearance

Pellentesque habitant morbi tristique senectus et netus et malesuada fames ac turpis egestas. Vestibulum tortor quam, feugiat vitae, ultricies eget, tempor sit amet, ante. Donec eu libero sit amet quam egestas semper. Aenean ultricies mi vitae est. Mauris placerat eleifend leo.

Pellentesque habitant morbi tristique senectus et netus et malesuada fames ac turpis egestas. Vestibulum tortor quam, feugiat vitae, ultricies eget, tempor sit amet, ante. Donec eu libero sit amet quam egestas semper. Aenean ultricies mi vitae est. Mauris placerat eleifend leo. Quisque sit amet est et sapien ullamcorper pharetra. Vestibulum erat wisi, condimentum sed, commodo vitae, ornare sit amet, wisi. Aenean fermentum, elit eget tincidunt condimentum, eros ipsum rutrum orci, sagittis tempus lacus enim ac dui. Donec non enim in turpis pulvinar facilisis. Ut felis. Praesent dapibus, neque id cursus faucibus, tortor neque egestas augue, eu vulputate magna eros eu erat. Aliquam erat volutpat. Nam dui mi, tincidunt quis, accumsan porttitor, facilisis luctus, metus

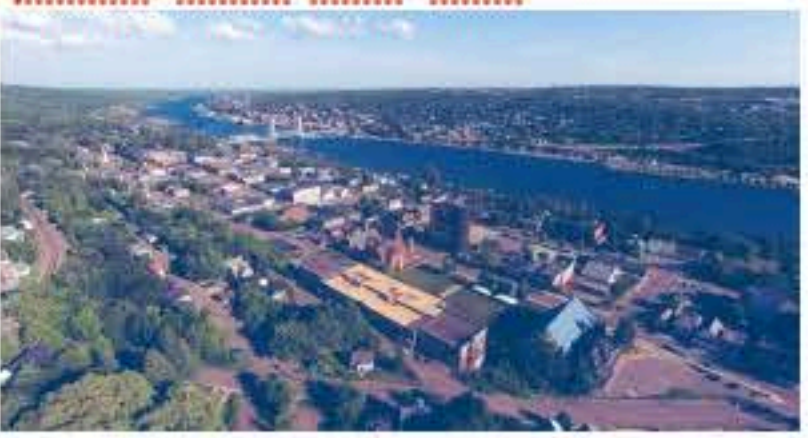

Pellentesque habitant morbi tristique senectus et netus et malesuada fames ac turpis egestas. Vestibulum tortor quam, feugiat vitae, ultricies eget, tempor sit amet, ante. Donec eu libero sit amet quam egestas semper. Aenean ultricies mi vitae est. Mauris placerat eleifend leo. Quisque sit amet est et sapien ullamcorper pharetra. Vestibulum erat wisi, condimentum sed, commodo vitae, ornare sit amet, wisi. Aenean fermentum, elit eget tincidunt condimentum, eros ipsum rutrum orci, sagittis tempus lacus enim ac dui. Donec non enim in turpis pulvinar facilisis. Ut felis. Praesent dapibus, neque id cursus faucibus, tortor neque egestas augue, eu vulputate magna eros eu erat. Aliquam erat volutpat. Nam dui mi, tincidunt quis, accumsan porttitor, facilisis luctus, metus

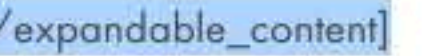

Word count: 269

D

p

Last edited by Lake E

**Yoast SEO** 

#### Howdy, Lake Effect

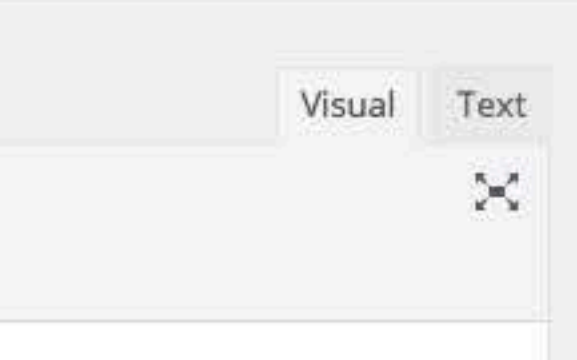

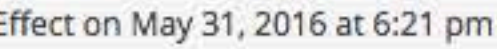

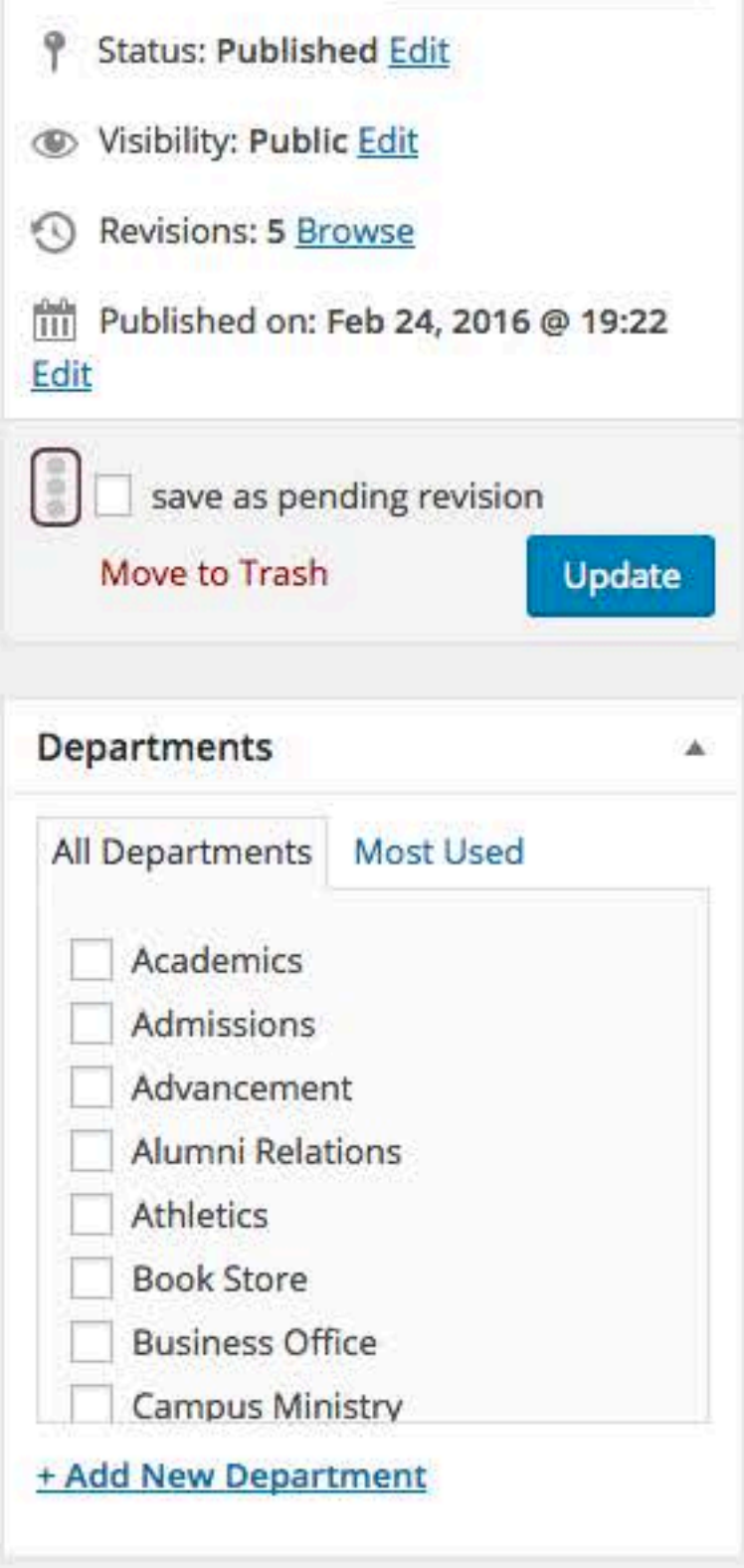

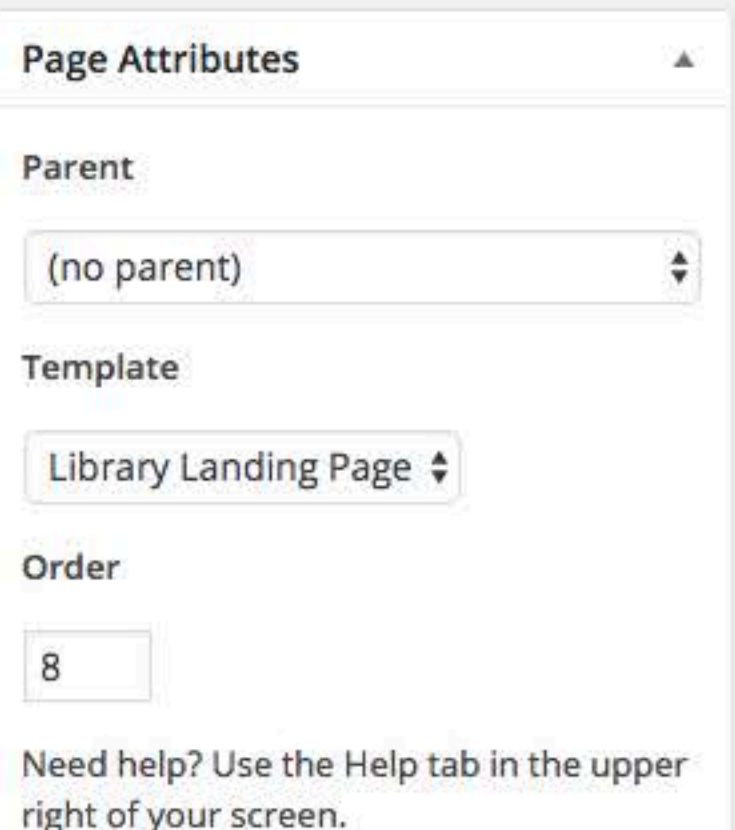

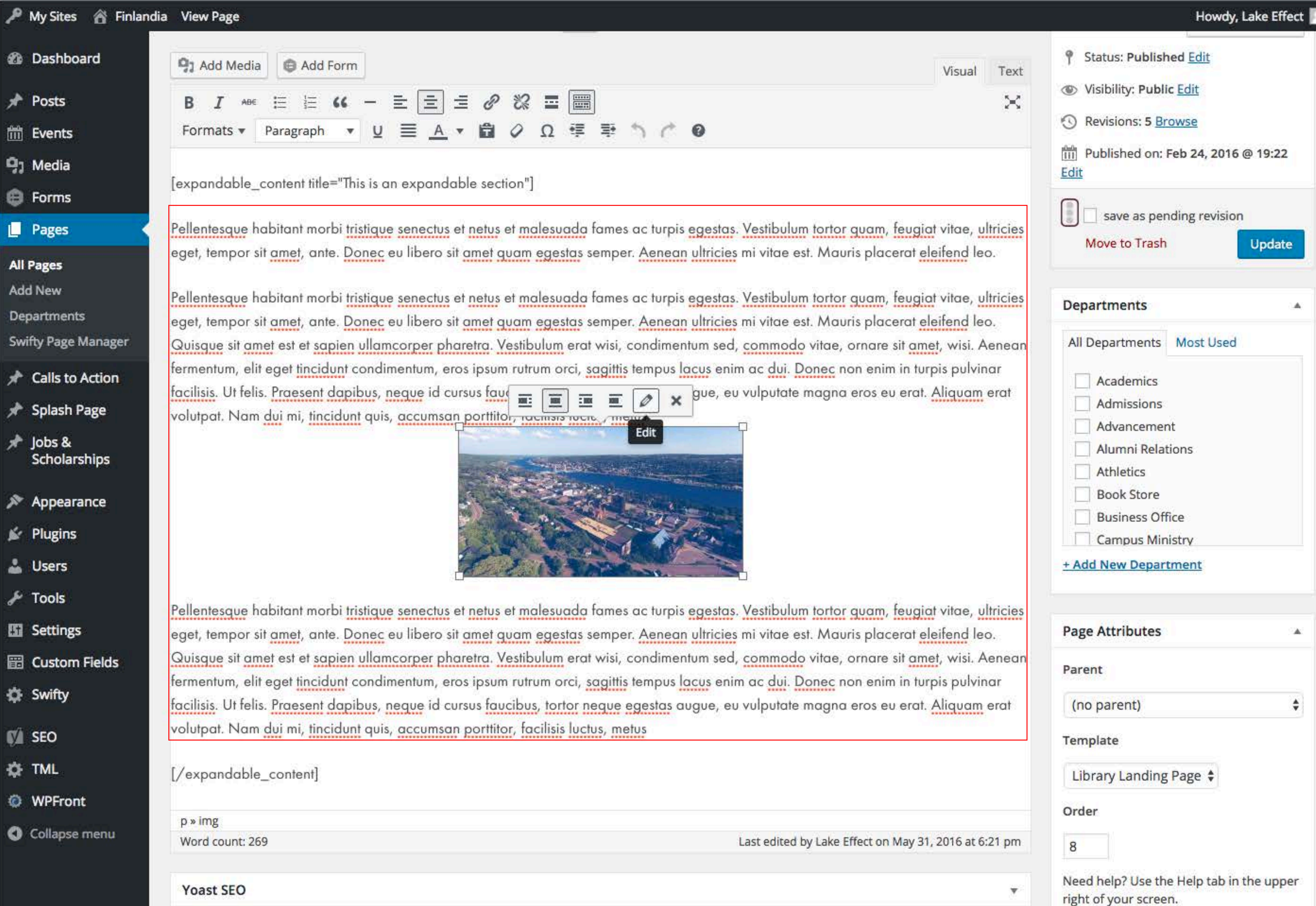

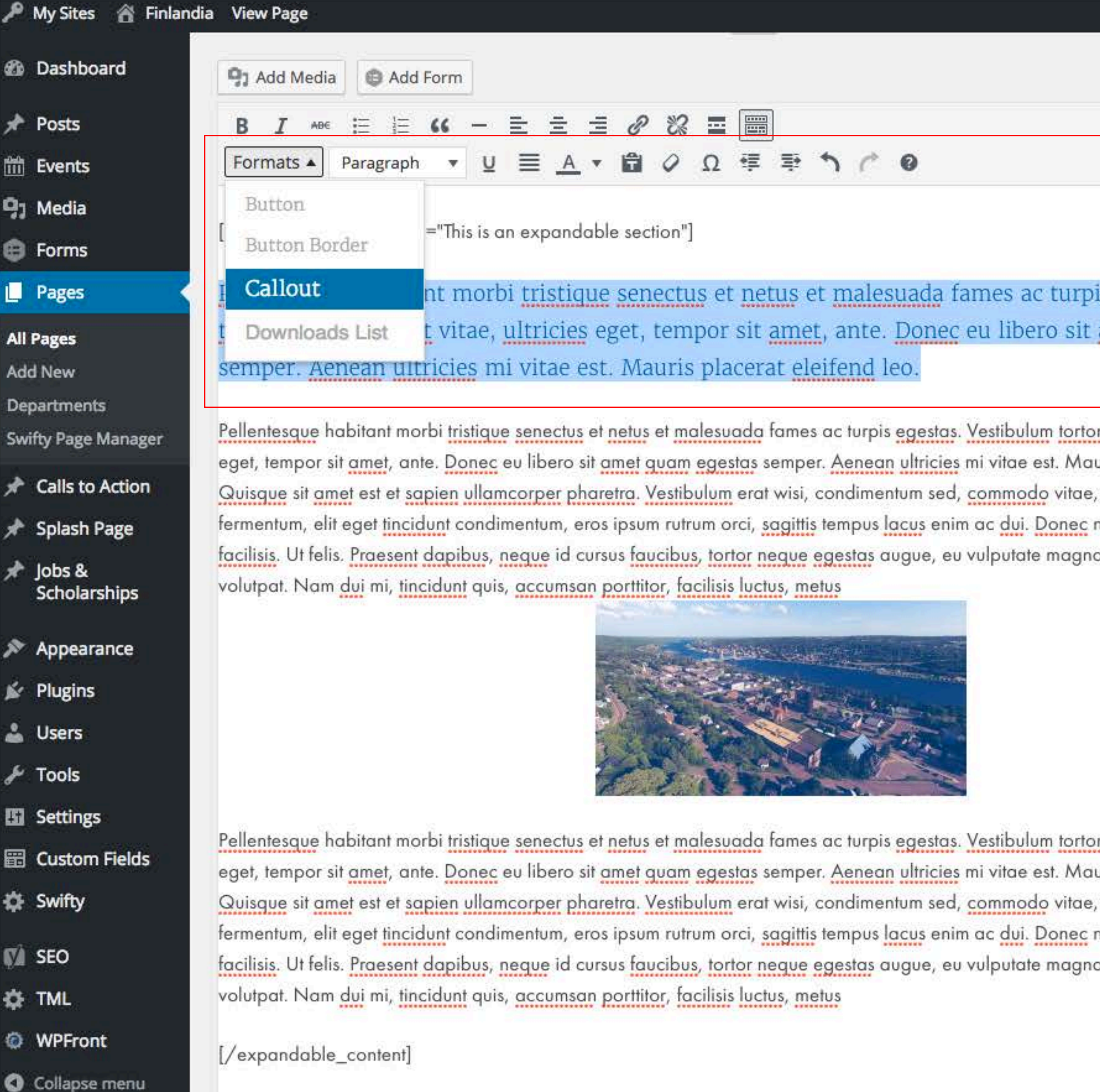

Word count: 269

p

Draft saved at 6:25:26 pm. Last edited by Lake Effect on May 31, 2016 at 6:21 pm

Voast SEO

### Howdy, Lake Effect

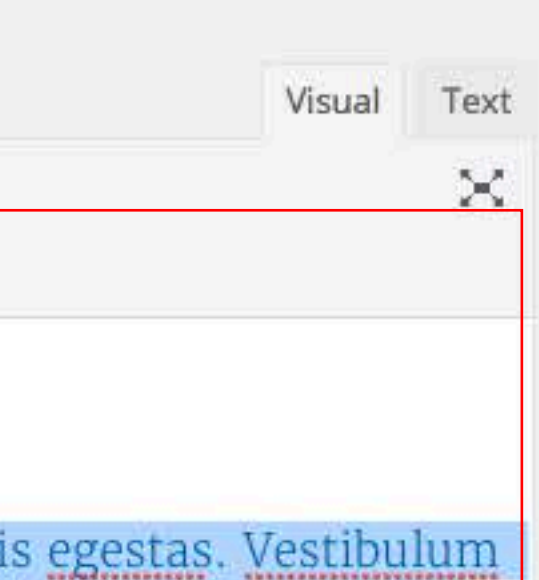

amet quam egestas

r guam, feugiat vitae, ultricies uris placerat eleifend leo. ornare sit amet, wisi. Aenean non enim in turpis pulvinar a eros eu erat. <u>Aliquam</u> erat

r guam, feugiat vitae, ultricies uris placerat eleifend leo. ornare sit amet, wisi. Aenean non enim in turpis pulvinar a eros eu erat. Aliquam erat

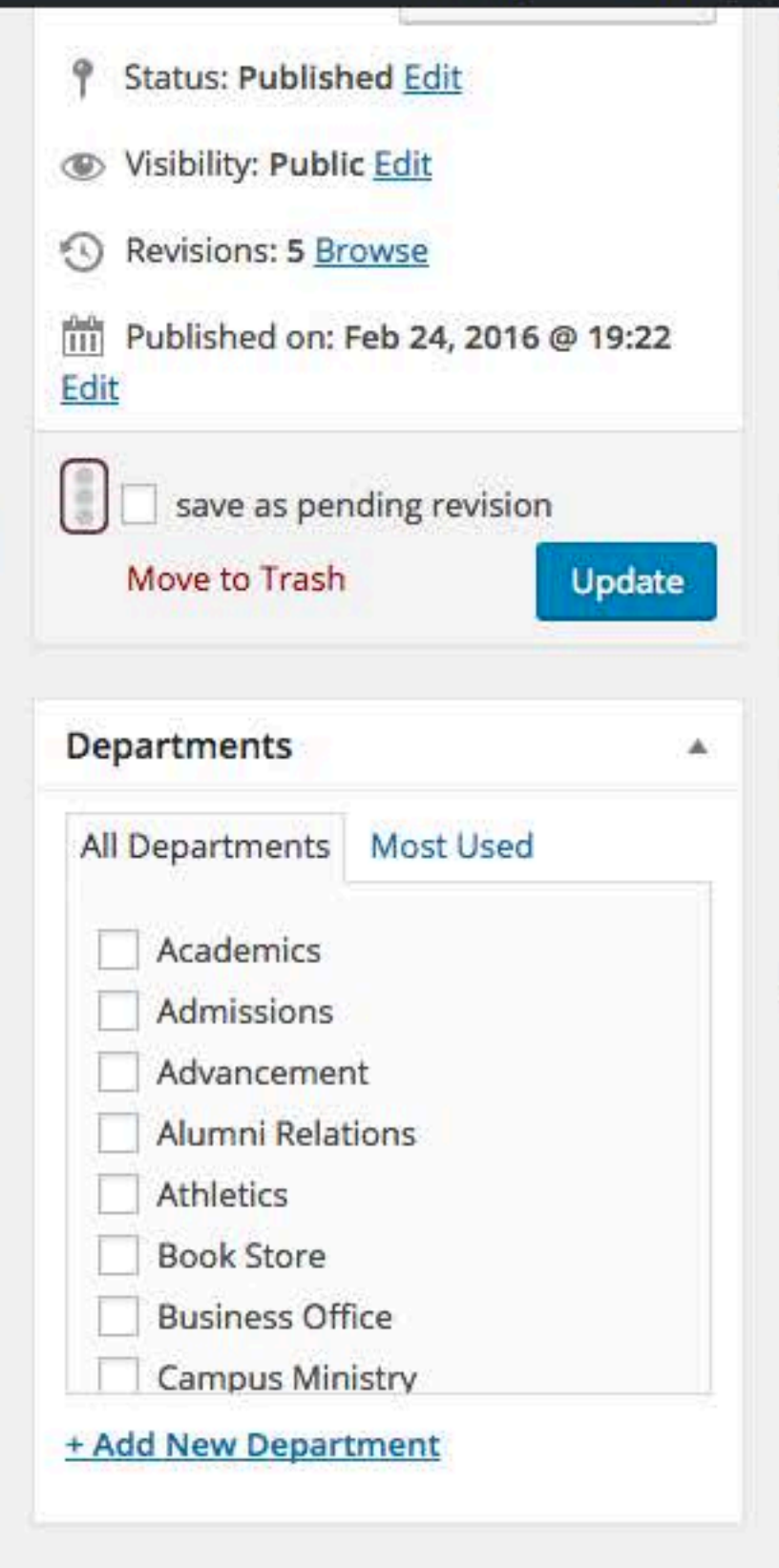

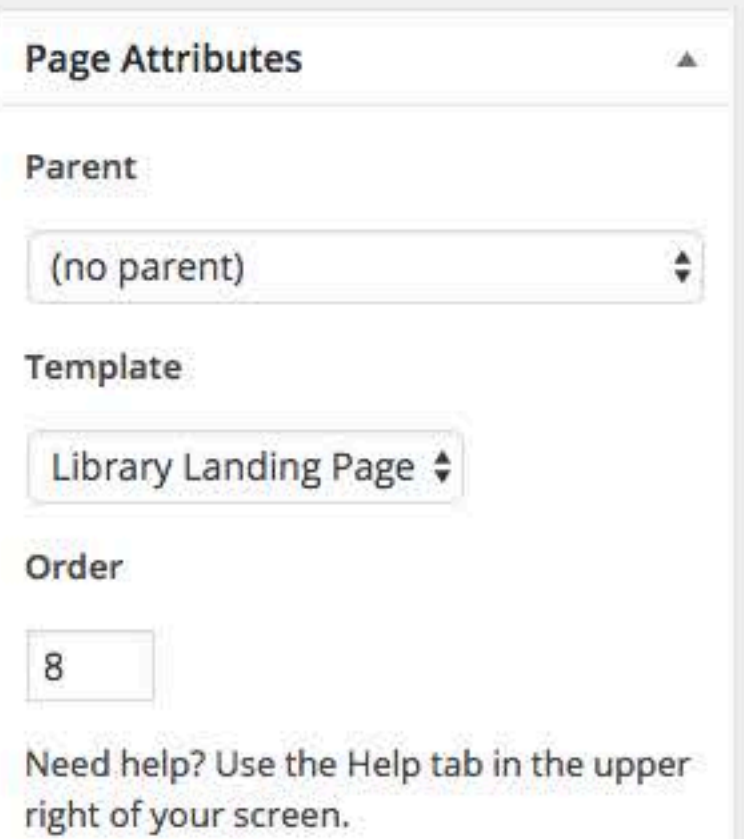